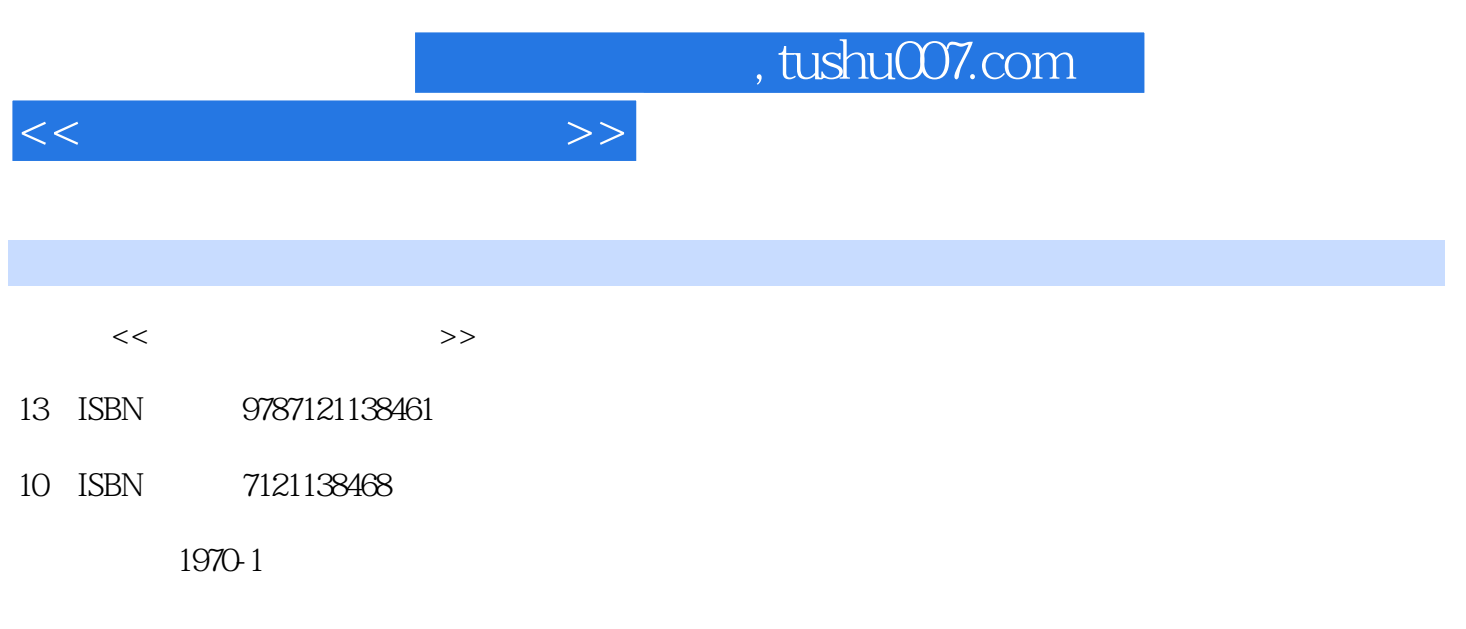

页数:200

PDF

更多资源请访问:http://www.tushu007.com

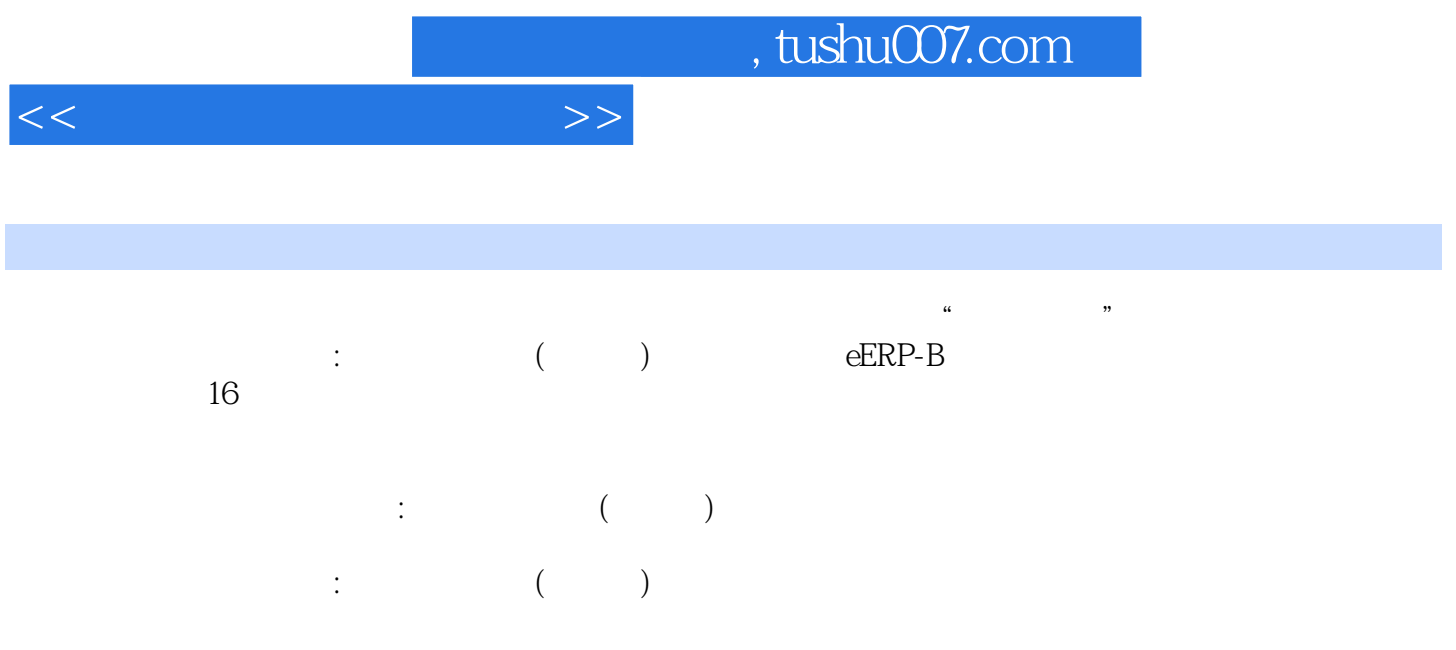

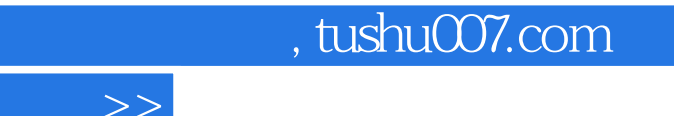

 $\lt$ 

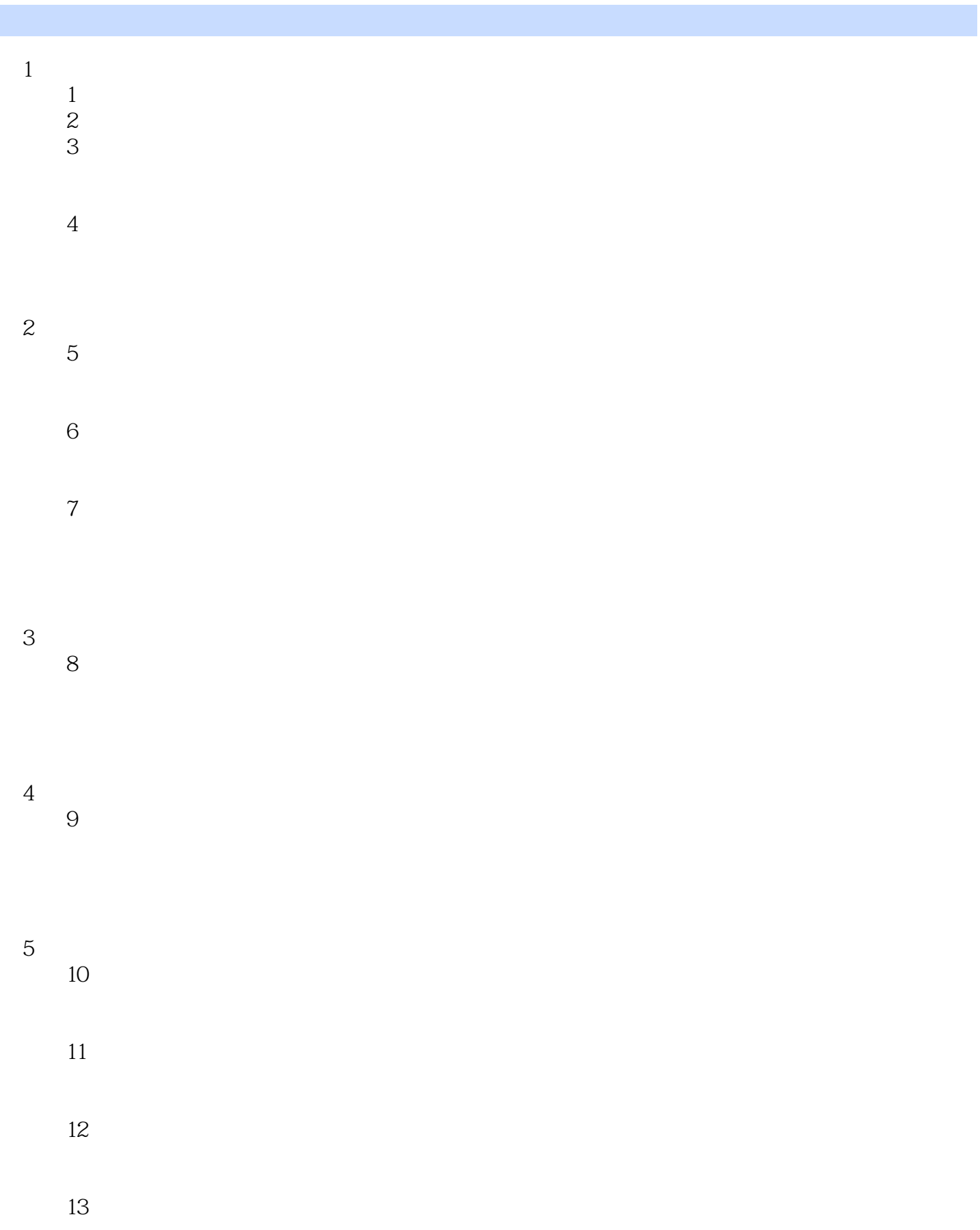

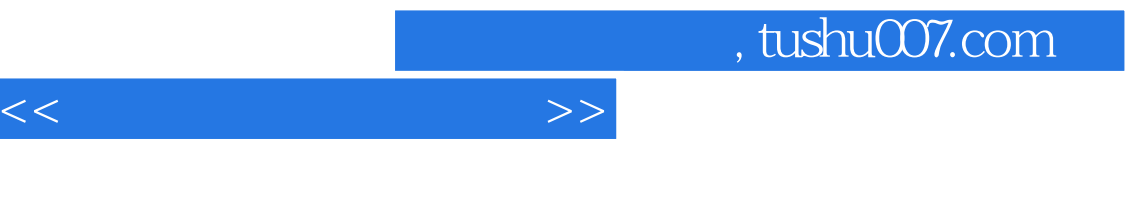

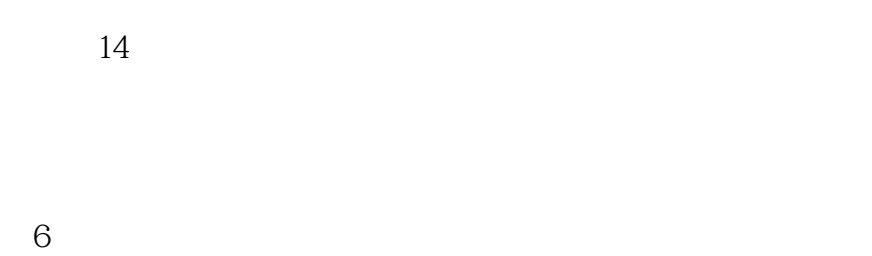

 $15$ 

实验16 自定义报表编制

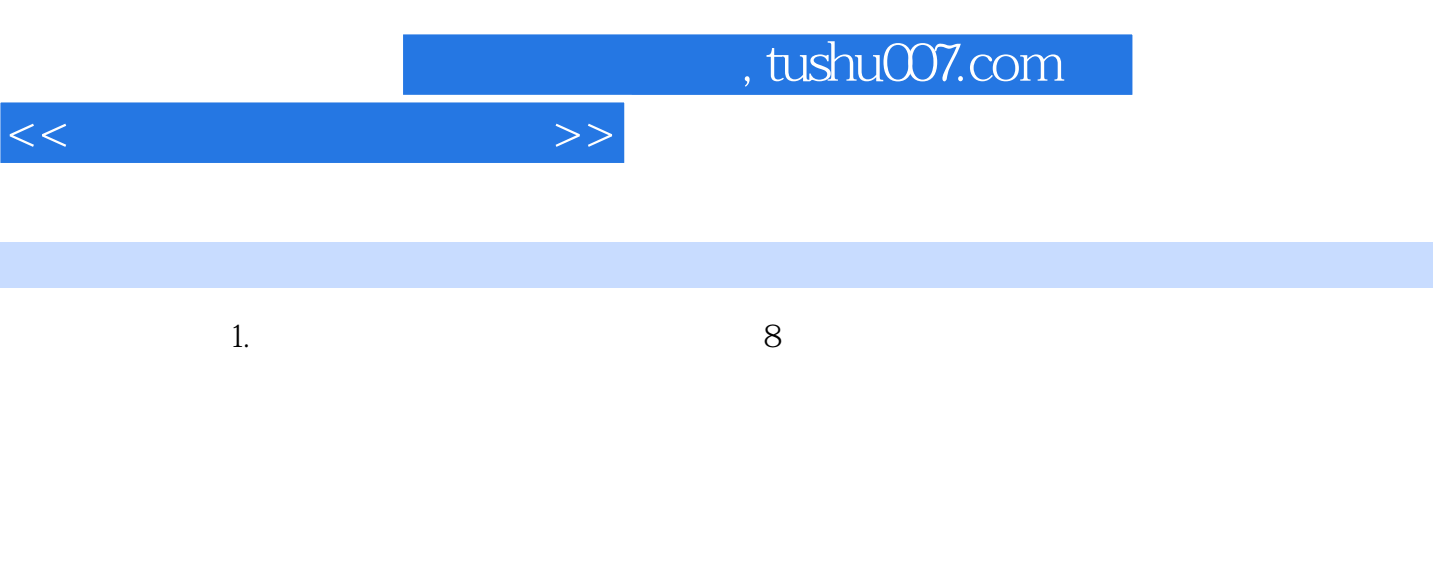

 $,$  $\frac{a}{\sqrt{a}}$  and  $\frac{b}{\sqrt{a}}$  $\alpha$  and  $\alpha$  in  $\alpha$ 

另设"材料成本差异"科目,登记实际成本与计划成本的差额。

 $\mu$  and  $\mu$  is the  $\mu$  set of  $\mu$ 

*Page 5*

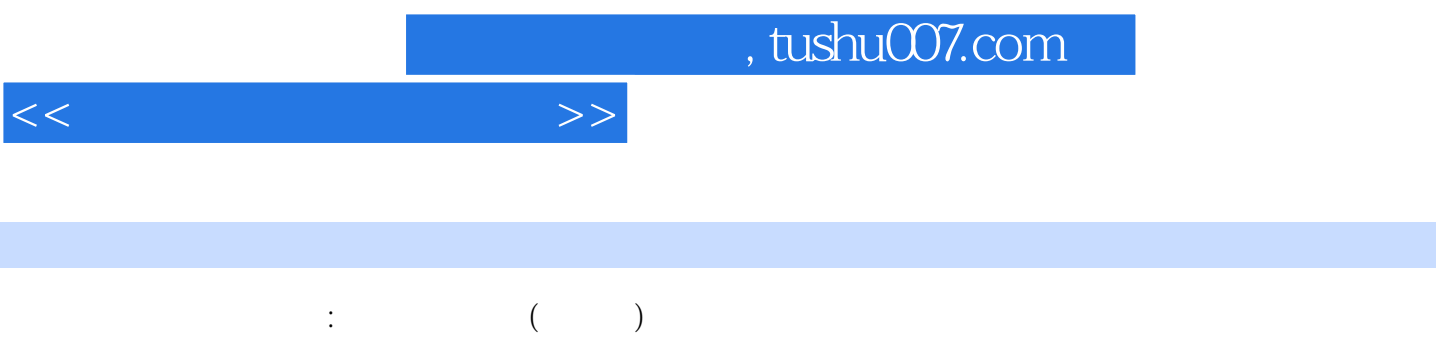

*Page 6*

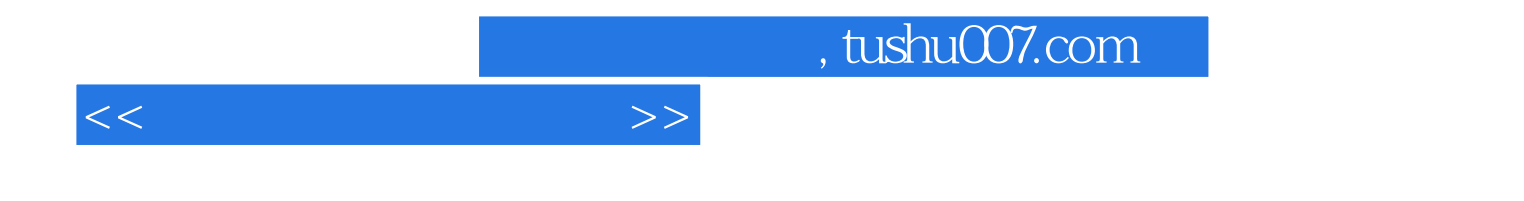

本站所提供下载的PDF图书仅提供预览和简介,请支持正版图书。

更多资源请访问:http://www.tushu007.com